# **UpTime (formerly Up Time) Crack Full Product Key**

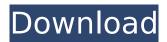

#### UpTime (formerly Up Time) Product Key Full [Mac/Win] 2022

Please check out other related software at UpTime Key Features: - Main window shows information about the running time, the boot time, the date, as well as the uptime in the format of hours, minutes, and seconds. - Shows the uptime in a counter. - Shuts down or restarts the computer in a single click, with the aid of a progress bar. - The option to activate a force mode is available. - Shows the current date. - Runs quietly on the background to save CPU and memory resources. - Possibility to check out the status of the system updates. - 4 other panel widgets. - Possibility to activate the notifications. - Possibility to enable or disable the sticky pane when the panel is closed. - Possibility to customize colors. - The tool is very easy to use. - Includes support for a wide range of languages. Try it! License: Free to try File size: 1.35 MB UpTime is a small Windows utility whose purpose is to help you check out your computer's boot and running time, view the current time, as well as shut down or restart the PC. This is a lava-based program so you need to previously deploy the working environment on your computer. Minimalist looks After a fast installation process, you are welcomed by an animated GUI. The background picture is automatically changed at a preset time interval. All dedicated parameters are implemented into a single window so you are not going to spend a lot of time learning how to tweak them. Get details about your system You do not need to perform any special tweaks in order to gather information about your system, as the application is able to automatically retrieve data in the main panel as soon as you run it. UpTime reveals information about the boot time and current time in hours, minutes, and seconds. In addition, it tracks the uptime with the aid of a progress bar. The tool also reveals the current date in the main window. Other important tweaking parameters worth being mentioned enable you to shut down or restart the computer, as well as activate a force mode in order to make sure the shutdown session is carried out successfully. Tests have shown that UpTime performs a task guickly and without errors. It does not eat up a lot of CPU and memory resources so the overall performance of the computer is not activated.

## **UpTime (formerly Up Time) Crack Keygen For (LifeTime)**

Are you a dedicated fan of the computer? If your answer is yes, then you might want to try out BestMacUpdate.com now. This Mac-to-Mac portable storage unit is a great choice for upgrading your old Mac to a new, much faster one. It's also a very practical way of getting your old files to an external storage device. With BestMacUpdate.com, you will receive one of the best Macs you will ever own. Grab it now!Q: Grails 3: null object in domain I am developing a Grails 3 application. In one of my domain classes, I have a list of objects which all have a like field with another domain. Now if a like field is null, I want to prevent the creation of the object. The problem is, I can't add the toString() function as a default property (getting null object or NullPointerException) like I normally would, but all the Grails stuff like grails.plugin.springsecurity.rejectIfMissingAccountProperty does not work either (also getting null object or NullPointerException). Do you know how I could achieve something

like this? class Messages implements Serializable { String userId String content String displayUser List likes def toString() { def c = getClass() if(c.name == 'Messages') { return "Messages: \$id \$userId\$content" } return "null" } } The rest of the class looks like this. It's a little bit like a question / answer, but it's a completely different domain class. I am not sure whether that's relevant. Thanks in advance! A: Probably the correct way of doing this would be to add the property in Messages as an instance property using the grails.convention plugin (example here). This will make the class property transient, which will prevent you from trying to access it directly. However, you can create an instance of Messages and iterate over the properties to test if they are populated with null values (example code below). If any of them are not aa67ecbc25

2/5

# **UpTime (formerly Up Time) Crack +**

Use this program to access your computer's startup & shutdown information, boot up time and time the computer currently runs. The application's window is activated by clicking the mouse when you are doing other things on the computer. You are not required to worry about the positioning of icons on the taskbar as they only get focused when the mouse cursor is put over them. The application is meant to be very easy to use because it does not present many dialogs which might distract you from using the application. There is no need to first create an account before being allowed to view the information. This is a totally free program that can be used to view and get information about the PC startup time and current boot time. The application can be launched by clicking on the Start menu icon or clicking the Start application program in the Windows XP Start menu. By pressing the Ctrl+Alt+Delete keys simultaneously, users can make use of the Task Manager utility to shut down their computers if the computer needs to be shut down. The program automatically updates the computer's boot-up time and current running time after every restart. Users can also access the program by clicking on the Shortcut that is automatically created on the desktop. The startup time, time, and what time it takes for the computer to shut down can be viewed by clicking on the menu. The program can display the time in hours, minutes and seconds. All the information is displayed in the main window, which is activated by clicking on the mouse. The application can be used to view the computer's startup time as well as the computer's boot time. The information can be viewed through the program by clicking on the menu. The information displayed includes the computer's user name, the current time and the up time in hours, minutes and seconds. The program also displays the current date and the date the computer was started. The startup time can be found by clicking on the computer and then clicking on the menu located on the taskbar. Review UpTime Better than say TSCU. Good and painless program for daily checks. Just wanted to point out that you can select the information to be displayed in the main window. software downloads It's good to get up time on a mac by miupboom on Oct 25, 2007 i just went to

# What's New in the UpTime (formerly Up Time)?

Use UpTime to view your boot time and your PC's running time. You can also manually shutdown or restart your computer or have UpTime shut down or restart your PC automatically. Simple to use, UpTime allows you to view the computer's boot time, PC's running time, and shut down or restart your PC. UpTime 2.0.31.20101512.zip (Size: 2.74 Mb) UpTime 2.0.31.20101512.zip UpTime is a small Windows utility whose purpose is to help you check out your computer's boot and running time, view the current time, as well as shut down or restart the PC. This is a Java-based program so you need to previously deploy the working environment on your computer. Minimalist looks After a fast installation process, you are welcomed by an animated GUI. The background picture is automatically changed at a preset time interval. All dedicated parameters are implemented into a single window so you are not going to spend a lot of time learning how to tweak them. Get details about your system You do not need to perform any special tweaks in order to gather information about your system, as the application is able to automatically retrieve data in the main panel as soon as you run it. UpTime reveals information about the boot time and current time in hours, minutes, and seconds. In addition, it tracks the uptime with the aid of a progress bar. The tool also reveals the current date in the main window. Other important tweaking parameters worth being mentioned enable you to shut down or restart the computer, as well as activate a force mode in order to make sure the shutdown session is carried out successfully. Tests have shown that UpTime performs a task quickly and without errors. It does not eat up a lot of CPU and memory resources so the overall performance of the computer is not activated. Bottom line All things considered, UpTime comes packed with basic features for helping you view your PC's boot time, current time, as well as machine's running time. Macrium Reflect 7.9.0.2250 English | v7.9.0.2250 (MacOS) | 12.39 MbMacrium Reflect gives the user easy and quick access to all of your Mac's files. With this great tool, you are able to back up, clone,

restore, and even format disks and partitions. This is

## System Requirements For UpTime (formerly Up Time):

Minimum: OS: Windows 7, Windows 8.1, Windows 10 Processor: Intel® Core™ i5-4570 @ 3.20 GHz or AMD® Phenom™ II X4 945 @ 3.00 GHz or Intel® Core™ i5-4670 @ 3.30 GHz or AMD® Phenom™ II X4 955 @ 3.20 GHz or Intel® Core™ i5-5600 @ 3.30 GHz or AMD® FX™ 6350 @ 3.20 GHz Memory: 4 GB RAM

#### Related links:

http://sourceofhealth.net/wp-content/uploads/2022/07/ClapOMatic Crack WinMac-1.pdf

https://colombiasubsidio.xyz/infection-control-monitor-crack-win-mac/

https://kenosus.com/wp-content/uploads/2022/07/caidarl.pdf

http://contabeissemsegredos.com/wp-content/uploads/2022/07/EAutoRun Crack Free 3264bit.pdf

https://babussalam.id/wp-content/uploads/2022/07/lawltemp.pdf

https://luxvideo.tv/2022/07/11/cpfpc-crack-free-license-key-2022/

http://www.chandabags.com/tjping-1-21-crack-full-version-free-download-march-2022/

https://p2p-tv.com/mirage-2022-new/

https://setewindowblinds.com/cropper-timecapture-april-2022/

https://donorpartie.com/wp-content/uploads/2022/07/Beat\_Me\_Crack\_\_\_WinMac.pdf

https://todonw.com/wp-content/uploads/2022/07/Portable Shock IP Changer.pdf

https://nelsonescobar.site/advance-gmail-emails-extractor-crack-download-mac-win/

http://teegroup.net/?p=13737

https://www.scoutgambia.org/nyssaver-crack-product-key/

https://explorerea.com/wp-content/uploads/2022/07/RawLoader.pdf

https://assicurazioni-finanza.com/2022/07/11/anymp4-dvd-toolkit-keygen-mac-win-updated/

https://thoitranghalo.com/2022/07/11/iswap-faces-for-windows-8-license-code-keygen-updated-2022/

http://rootwordsmusic.com/2022/07/11/ping-history-1-1-0-0-product-key-latest/

https://www.giftvourcoupon.online/wp-content/uploads/2022/07/XProcessor.pdf

http://topfleamarket.com/?p=33636

5/5